# Rhino 6 raccourcis clavier

### **Navigation**

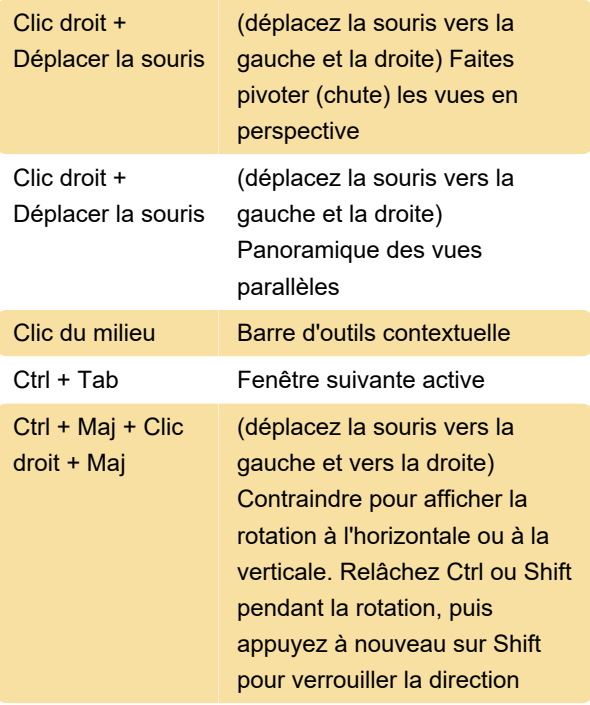

## Affectations par défaut

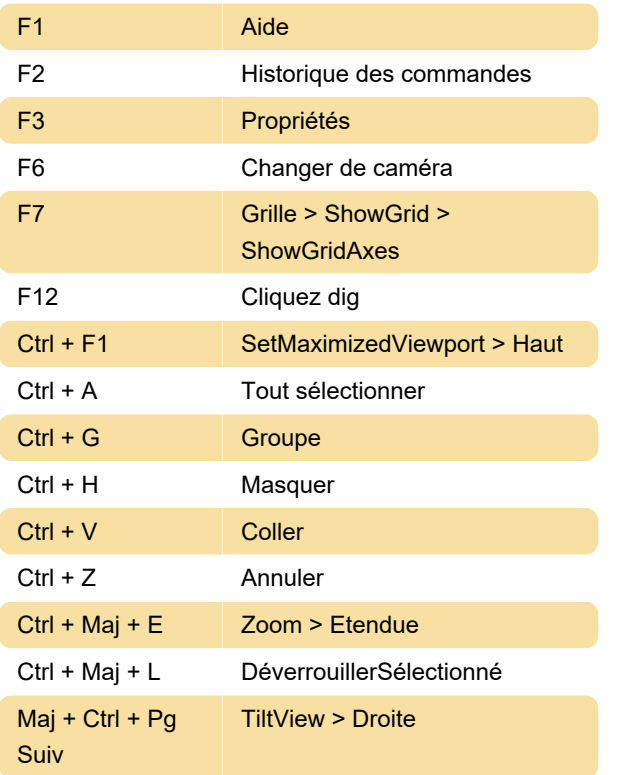

### Alias

Les alias sont utilisés pour exécuter des commandes ou des scripts Rhino individuels. Vous pouvez saisir

des alias comme des commandes Rhino normales. Importer : importe des alias à partir d'un fichier texte.

## Alias par défaut

Affichage avancé : Page Options > Modes d'affichage Rupture : SupprimerSousCourbe Sources : Mcneel (1, 2)

Dernière modification: 10/10/2021 12:07:51

Plus d'information: [defkey.com/fr/rhinoceros-3d-6](https://defkey.com/fr/rhinoceros-3d-6-raccourcis-clavier?filter=basic) [raccourcis-clavier?filter=basic](https://defkey.com/fr/rhinoceros-3d-6-raccourcis-clavier?filter=basic)

[Personnalisez ce PDF...](https://defkey.com/fr/rhinoceros-3d-6-raccourcis-clavier?filter=basic?pdfOptions=true)